## МИНИСТЕРСТВО ОБРАЗОВАНИЯ БЕЛГОРОДСКОЙ ОБЛАСТИ

## ГОСУДАРСТВЕННОЕ БЮДЖЕТНОЕ УЧРЕЖДЕНИЕ ДОПОЛНИТЕЛЬНОГО ОБРАЗОВАНИЯ «БЕЛГОРОДСКИЙ ОБЛАСТНОЙ ЦЕНТР ДЕТСКОГО (ЮНОШЕСКОГО) ТЕХНИЧЕСКОГО ТВОРЧЕСТВА»

*Принята на заседании Педагогического совета протокол от 29.08.2023 г. №1*

*Утверждаю: Директор ГБУ ДО БелОЦД(Ю)ТТ \_\_\_\_\_\_\_\_\_\_\_\_\_\_\_ М.Д. Малышева Приказ от 30.08.2023 г. №200-ОД*

# *Рабочая программа «Информационные технологии 2.0»*

*(техническая направленность)*

*Возраст обучающихся: 14-17 лет*

*Автор-составитель: педагог дополнительного образования Зинковский Филипп Владимирович*

**Белгород, 2023**

Уровень: авторская, базовый

#### Направленность: техническая

Автор: Зинковский Филипп Владимирович

Рабочая программа «Информационные технологии 2.0» рассмотрена на заседании Педагогического совета государственного бюджетного учреждения дополнительного образования «Белгородский областной Центр детского (юношеского) технического творчества», протокол от 29.08.2023 г. №1.

## **1. Пояснительная записка**

Рабочая программа «Информационные технологии 2.0» (далее – Программа) разработана на основе разноуровневой, модульной дополнительной общеобразовательной (общеразвивающей) программы «Информационные технологии».

#### **Цель Программы**

**Цель Программы** – получение и развитие обучающимися устойчивой базы знаний, умений и навыков в области программирования, разработки приложений и игр.

#### **Задачи Программы**

**1. Задачи обучения направлены на организацию образовательной деятельности по усвоению новых знаний, умений и навыков в области решения научных задач:**

− углубить теоретические основы применения средства ИТ в повседневной жизни, при выполнении индивидуальных и коллективных проектов, при дальнейшем освоении будущей профессии;

− продолжить освоение методов программирования на языках, применяемых в современной вычислительной технике, и работе в интегрированных средах разработки (изучить основные свойства алгоритма, типы алгоритмических конструкций: следование, ветвление, цикл; понятие вспомогательного алгоритма;

− изучать проектирование сайтов, мобильных приложений, создание программ и их отладку на мобильных устройствах на базовом уровне;

− осваивать основы разработки сайтов, верстки разного уровня сложности;

− обрести теоретические основы проектирования, работы с локальной сетью, монтирования оборудования, создания кодов;

− познакомить с активными электронными компонентами и способами их подключения;

− изучить базовые и сложные конструкции, способы организации процедур и функций в языке программирования JavaScript; язык гипертекстовой разметки HTML и основы применения CSS;

**2. Развивающие задачи ориентированы на организацию образовательной деятельности по формированию и развитию ключевых компетенций обучающихся в процессе самостоятельной деятельности:**

− развивать у обучающихся техническое мышление, изобретательность, образное и пространственное мышление;

3

− формировать учебную мотивацию и мотивацию к творческому поиску;

− развивать волю, терпение, самоконтроль, внимание, память, фантазию;

− развивать способности осознанно ставить перед собой конкретные задачи и добиваться их выполнения;

− стимулировать познавательную активность обучающихся посредством включения их в различные виды конкурсной деятельности;

− формировать ключевые компетенции обучающихся.

**3. Воспитывающие задачи ориентированы на организацию образовательной деятельности по формированию и развитию у обучающихся духовно-нравственных, ценностно-смысловых, общекультурных и познавательных качеств личности:**

− воспитывать дисциплинированность, ответственность, самоорганизацию;

− воспитать трудолюбие, уважение к труду;

− формировать чувство коллективизма и взаимопомощи;

− способствовать раскрытию внутреннего мира обучающихся;

− формировать новаторское отношение ко всем сферам жизнедеятельности человека;

− воспитывать самостоятельность в приобретении дополнительных знаний и умений;

#### **1.7 Сроки и режим реализации Программы**

Программа имеет срок реализации 1 год обучения – 72 часа.

Возраст обучающихся: 14-17 лет. Занятия проводятся по группам.

Наполняемость в группах составляет: до 15 человек.

Группы занимаются 1 раз в неделю по 2 часа. Один академический час – 45 минут; между занятиями перерыв не менее 10 минут.

Занятия проводятся в кабинете, оборудованном согласно санитарным правилам СП 2.4.3648-20 «Санитарно-эпидемиологические требования к организациям воспитания и обучения, отдыха и оздоровления детей и молодежи».

При переходе на электронное обучение или обучение с применением дистанционных образовательных технологий сохраняется расписание учебных занятий при продолжительности одного академического часа – 30 минут.

# **1.8 Планируемые результаты освоения Программы**

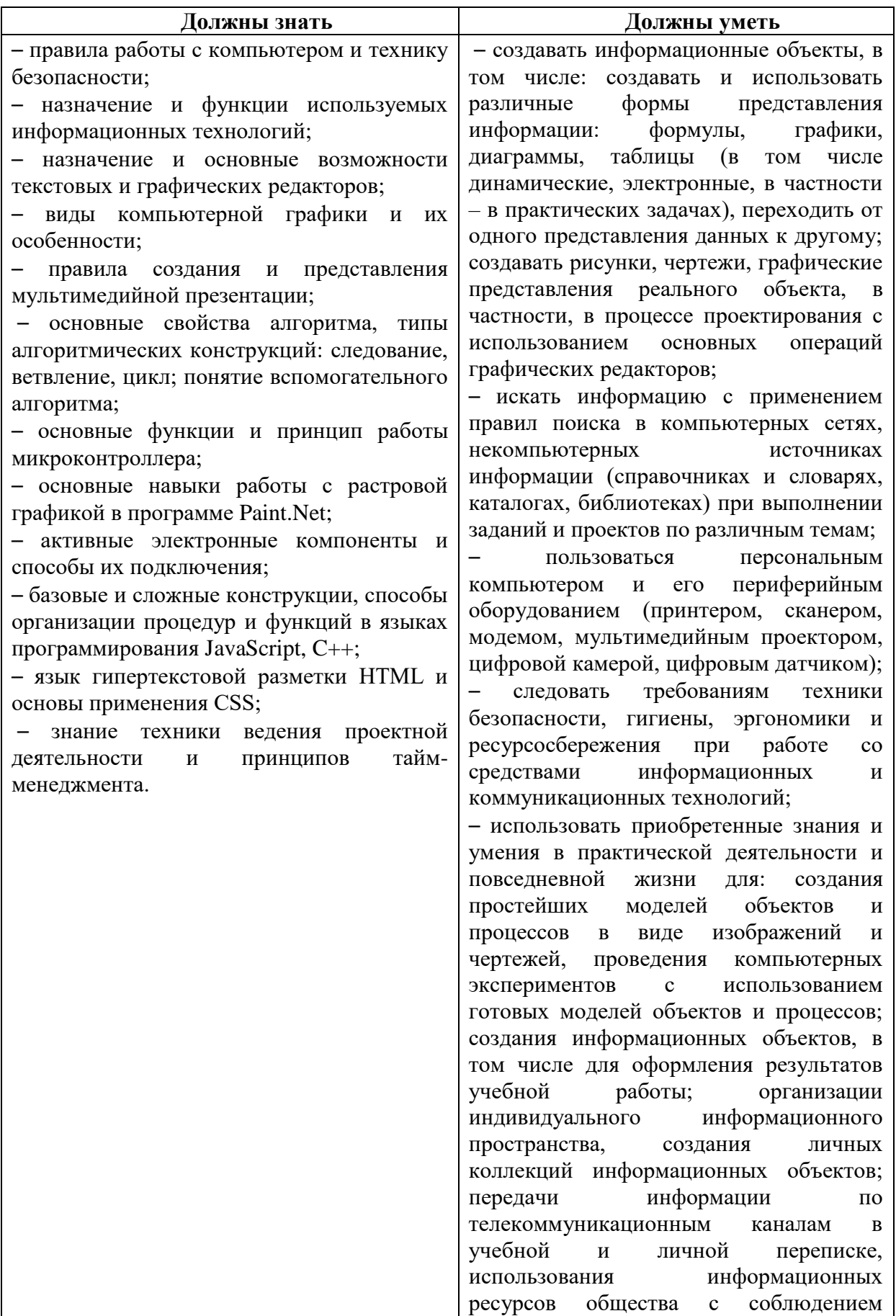

![](_page_5_Picture_85.jpeg)

## **2 Формы контроля и оценочные материалы**

#### **2.1 Формы контроля**

Формы контроля освоения обучающимися планируемого содержания Программы соответствуют перечисленным в ДО(О)П «Информационные технологии».

#### **2.2. Промежуточная аттестация**

Условия реализации промежуточной аттестации соответствуют перечисленным в ДО(О)П «Информационные технологии».

#### **2.3 Оценочные материалы**

#### **Теоретическая часть:**

- 1. Какой блок используется для добавления текста на экран?
- 2. Для чего нужен эмулятор?
- 3. Какой блок нужен для считывания нажатия на кнопку?
- 4. Какое свойство блока «Присвоить Надпись» меняет текст надписи
- 5. Для чего нужны «Расположения»?
- 6. Для чего нужен блок «Случайное число в диапазоне от … до …»?
- 7. Как можно настроить блок «Если…то…»?
- 8. Какой блок используется для сравнения значений?
- 9. Какие цвета являются основными в RGB?
- 10. Для чего нужны списки??
- 11. Какой блок используется для очистки холста?
- 12. Для чего использовался таймер в первом приложении?
- 13. Какой блок меняет цвет линии?
- 14. Какое действие распознает блок «Когда Холст.Касание»?
- 15. Какой блок добавляет отскакивание от края экрана?
- 16. Как влияет свойство «Интервал» на перемещения шарика?
- 17. Для чего нужны процедуры?
- 18. Как работает процедура?

19. Какой блок начинает свою работу после завершения распознавания текста?

20. Как указать переводчику нужный язык?

#### **Примерные темы проектных работ (практическая часть):**

- Мобильное приложение для туристов «Достопримечательности Белгородской области»
- Сайт для туристов «Достопримечательности Белгородской области»
- Развивающее мобильное приложение для детей
- Сайт помощи бездомным животным

## **3. Содержание Программы**

## **3.1 Календарный учебный график**

Начало обучения по Программе: 01.09.2023 г.

Окончание обучения по Программе: 31.05.2024 г.

График проведения занятий: 1 раз в неделю по утверждённому расписанию (на 01 сентября 2023 года).

Расчетная продолжительность I модуля «Информационные технологии 2.0» – 72 часа.

## **Расписание учебных занятий для ДО(О)П «Информационные технологии»**

![](_page_7_Picture_254.jpeg)

![](_page_7_Picture_255.jpeg)

# **Механизм контроля за реализацией Программы**

![](_page_8_Picture_303.jpeg)

## **3.2 Учебный план**

![](_page_8_Picture_304.jpeg)

![](_page_9_Picture_365.jpeg)

#### **1. Ведение в образовательную программу, ТБ, знакомство с оборудованием (2 ч).**

Теория. Общие представления о программировании. Основные термины и определения в программировании.

Практика. Общие правила проведения работ в классе и техника безопасности.

Формы проведения занятий: экскурсия, практические занятия.

Формы подведения итогов: опрос в форме викторины.

#### **2. Знакомство с языками программирования (16 ч).**

Теория. Понятия «алгоритм», «исполнитель», «программа», «команда», «программирование», «язык программирования». Изучение редакторов кода программ. Всплывающие подсказки. Понятие переменные. Работа с программами. Построение условий. Циклы. Разные свойства и операции объекта Math. Свойства и операции объекта GraphicsWindow. Создание фигур и линии, а также отображение изображений. Изучение понятие массивы и стеки. Работа над созданием своего графического редактора. Подготовка к публичной демонстрации и защите своего графического редактора.

Практика. Знакомство с интерфейсом и главным меню программы, окном создания программ. Написание первых кодов в редакторе Small Basic. Написание программы бронирования авиабилетов с помощью «Array». Создание простой программы с использованием переменных и условий. Использование инструментов для совместной работы (студия, рюкзак, ремикс) над проектом. Подготовка речи выступления и структуры презентации по итогам работы над кейсом.

Формы проведения занятий: лекции, практические занятия, презентация.

Формы подведения итогов: блиц-опрос, демонстрация и презентация созданной программы, презентация программы.

#### **3. Разработка приложений и игр (18 ч).**

Теория. Анализ проблемной ситуации, генерация и обсуждение методов ее решения и возможности достижения конечного результата. Распределение обучающихся по командам (самостоятельно или при участии наставника). Распределение задач между членами команды.

Практика. Установка и настройка среды программирования MIT AppInventor. Интерфейс среды программирования MIT AppInventor. основные структурные блоки программирования. Установка приложения на мобильные устройства. Создание простейшего приложения на примере проекта, имитирующего игральный кубик, который будет выкидывать кубик с произвольным количеством кружков, если мобильное устройство тряхнуть. Формируем будущую структуру, визуальное оформление приложения и составляем план предстоящих работ. Основы разработки

приложений, содержащих мультимедиа объекты (изображения и аудио ресурсы). Создание приложения со следующими компонентами: табличное расположение, изображения, звуки, надпись. Принципы создания приложений с несколькими экранами. Создание приложения «Превращение». Создание приложения «Перемещение». Особенности построения приложений с использованием дополнительных программ мобильного устройства (диктофон, проигрыватель, распознаватель речи и пр.). Создание приложения, использующего программу распознавания речи. Создание дизайна приложения. Создание структуры будущего приложения, используя блоки команд, различные компоненты, сенсоры, дополнительные программы. Сбор и редактирование необходимой информации (фото, текст). Принципы успешной презентации проекта. Основы ораторского искусства. Практика. Подготовка речи выступления и структуры презентации по итогам работы над приложением.

Формы проведения занятий: лекции, практические занятия, презентации, лабораторное занятие, проектная работа.

Форма подведения итогов: блиц-опрос, демонстрация созданных приложений, утверждение финального технического задания, тестирование финального приложения, демонстрация и презентация созданного финального приложения, опрос 1.

#### **4. Компьютерная графика (18 ч).**

Теория. Знакомство с растровой графикой. Интерфейс программы. Возможности графического редактора Paint.Net. Инструменты выделение, перемещение, лассо, волшебная палочка, кисть, заливка, градиент, текст, фигуры. Цветовая палитра. Работа со слоями. Режимы смешивания. Замена лица. Работа с основными эффектами. Плагины для Paint.Net. Анимация в Paint.Net. Подготовка к публичной демонстрации проектов. Рефлексия

Практика. Работа с базовыми инструментами программы. Вырезка изображения. Замена лица. Основы редактирования фотографии. Звездное небо. Стеклянные кнопки. Огненный текст. Апельсин. Создание анимации смайлика. Создание персонажа, анимированного фона. Подготовка к публичной демонстрации проектов.

Формы проведения занятий: лекции, практические занятия, презентации.

Форма подведения итогов: фронтальный опрос, демонстрация и презентация финального проекта.

#### **5. Программирование (16 ч).**

Теория. Что такое Интернет. Для чего нужен сайт. Виды сайтов. Из чего состоят и как работают сайты в интернете. Базовое понятие клиентсервер. Язык html и его инструментарий: блокнот (Notepad++) для написания кода, браузеры для отображения страниц. Структура html-кода. Составление технического задания проекта. Принципы успешной презентации проекта. Основы ораторского искусства.

Практика. Создание первой web-страницы, разбор строк html кода: теги верхнего уровня и заголовка документа. Создание текстовых блоков на web-странице при помощи тегов. Добавление и форматирование изображений на web-странице при помощи тега. Добавление стилей на html-страницы. Стилизация текста и изображений. Сбор и редактирование необходимой информации (фото, текст) для наполнения сайта. Размещение подготовленной информации на созданном сайте. Редактирование сайта с помощью CSS. Подготовка речи выступления и структуры презентации по итогам работы над кейсом.

Формы проведения занятий: презентации, лекции, практические занятия, мастер-классы, дидактическая игра, консультации, конкурс проектных работ.

Форма подведения итогов: блиц-опрос, опрос в форме викторины, решение кейса, разработка проекта, демонстрация и презентация проекта.

**6. Итоговое занятие (промежуточная аттестация) (2 ч).**

Теория. Подведение итогов теоретического курса. Составление планов на проектную деятельность.

Практика. Подведение итогов выполненных технических проектов.

Формы проведения занятий: самостоятельная работа.

Форма подведения итогов: разработка группового итогового проекта, тестирование итогового проекта, демонстрация и презентация итогового проекта.

#### **7. Вариативная часть (16 ч).**

#### **См. приложения.**

#### **Разработка приложений и игр (8 ч.)**

Теория. Углубленное изучение теоретических основ согласно тематическому разделу «Разработка приложений и игр».

Практика. Углубленное изучение практических основ согласно тематическому разделу «Разработка приложений и игр».

Формы проведения занятий: вебинары и практические занятия, онлайн-конференция.

Формы подведения итогов: тест, выполнение практических заданий.

#### **Компьютерная графика (6 ч.)**

Теория. Углубленное изучение теоретических основ согласно тематическому разделу «Компьютерная графика»

Практика. Углубленное изучение практических основ согласно тематическому разделу «Компьютерная графика».

Формы проведения занятий: вебинары и практические занятия, онлайн-конференция.

Формы подведения итогов: тест, выполнение практических заданий.

![](_page_13_Picture_267.jpeg)

# **3.4 Календарно-тематическое планирование**

![](_page_14_Picture_189.jpeg)

![](_page_15_Picture_209.jpeg)

![](_page_16_Picture_204.jpeg)

![](_page_17_Picture_246.jpeg)

![](_page_18_Picture_325.jpeg)

![](_page_19_Picture_272.jpeg)

![](_page_20_Picture_263.jpeg)

![](_page_21_Picture_240.jpeg)

![](_page_22_Picture_302.jpeg)

## **4. Организационно-педагогические условия реализации Программы**

Основные организационно-педагогические условия реализации Программы (педагогические технологии, учебно-методические средства обучения, методы обучения, формы организации учебных занятий) соответствуют перечисленным в ДО(О)П «Информационные технологии».

Основной формой организации учебного процесса выступает учебное занятие.

Форма обучения по Программе – очная.

В исключительных случаях и в целях принятия мер по снижению рисков распространения новой коронавирусной инфекции ДО(О)П реализуется очно с применением электронного обучения и дистанционных образовательных технологий.

#### **Материально-техническое обеспечение Программы**

Рабочая программа реалистична, реализуется в сетевой форме на базе следующих образовательных учреждений:

- МБОУ «Кустовская СОШ»;

МБОУ «Вознесеновская СОШ».

Учебно-лекционная аудитория: интерактивная доска, комплекс мультимедийного оборудования с возможностью устройства видеоконференций по Web-каналам удаленного доступа.

Ключевое оборудование:

1. Персональный компьютер (ноутбук) Lenovo IdeaPad 330S-14IKB Core i5 8250U/8Gb/1Tb/SSD128Gb/Intel UHD Graphics 620/14"/IPS/FHD (1920x1080)/Win 10 Pro/dk.blue/WiFi/BT/Camс выходом в Internet и предустановленным специализированным програмным обеспечением.

2. Проводная компьютерная мышь.

## **Список использованной литературы**

1. Федеральный Закон «Об образовании в Российской Федерации» от 29.12.2012 г. № 273.

URL: http://www.consultant.ru/document/cons\_doc\_LAW\_140174/

2. Методические рекомендации по проектированию дополнительных общеразвивающих программ (включая разноуровневые программы). Письмо МИНОБРНАУКИ России от 18 ноября 2015 г. N 09-3242.

URL: [https://legalacts.ru/doc/pismo-minobrnauki-rossii-ot-18112015-n-](https://legalacts.ru/doc/pismo-minobrnauki-rossii-ot-18112015-n-09-3242-o-napravlenii/)[09-3242-o-napravlenii/](https://legalacts.ru/doc/pismo-minobrnauki-rossii-ot-18112015-n-09-3242-o-napravlenii/)

3. Санитарные правила СП 2.4.3648-20 «Санитарноэпидемиологические требования к организациям воспитания и обучения, отдыха и оздоровления детей и молодежи».

URL: [file:///C:/Users/МТ/Downloads/SP\\_2.4.3648-20.pdf](../../../../../../Downloads/SP_2.4.3648-20.pdf)

4. Склярова Т.В., Янушкявичене О.Л. Возрастная педагогика и психология – Учебное пособие для студентов педагогических вузов и духовных семинарий. Москва: Издательский дом «Покров», 2004.

URL: [https://bookap.info/book/sklyarova\\_vozrastnaya\\_pedagogika\\_i\\_psihologiya/](https://bookap.info/book/sklyarova_vozrastnaya_pedagogika_i_psihologiya/)

5. Указ Президента Российской Федерации от 01.12.2016 г. № 642 «О Стратегии научно-технологического развития Российской Федерации». URL:<http://static.kremlin.ru/media/acts/files/0001201612010007.pdf>

6. Постановление Правительства Российской Федерации от 18 апреля 2016 № 317 «О реализации Национальной технологической инициативы». URL: [https://old.asi.ru/upload\\_docs/Post\\_PravRF\\_18042016\\_317\\_NTI.pdf](https://old.asi.ru/upload_docs/Post_PravRF_18042016_317_NTI.pdf)

## **Список рекомендуемой литературы для обучающихся**

1. Браун Этан. Изучаем JavaScript. Руководство по созданию современных веб-сайтов, М.: Альфа-книга, 2017. – 368 с.

2. Липпман Стенли, Лажойе Жози, Му Барбара. Язык программирования C++. Базовый курс, 5-е издание, М.: Вильямс, 2017. – 1120 с.

3. Петин В.В., Биняковский А.А. Практическая энциклопедия. Arduino, М.: ДМК Пресс, 2016. – 152 с.

4. Роббинс Д. Н. HTML5, CSS3 и JavaScript. Исчерпывающее руководство, М.: Эксмо, 2014. – 528 с.

5. Соммер Улли. Программирование микроконтроллерных плат. Arduino/Freeduino, СПб.: БХВ-Петербург,  $2013. - 256$  c.

6. Том Иго. Arduino, датчики и сети для связи устройств. СПб.: БХВ-Петербург, 2015. – 544 с.

7. Хофман Михаэль. Микроконтроллеры для начинающих, СПб.: БХВ-Петербург, 2014. – 304 с.

# **Приложения**

**Дата:** в течение учебного года

(в случае перехода на дистанционный формат обучения)

![](_page_26_Picture_144.jpeg)

![](_page_27_Picture_144.jpeg)

![](_page_28_Picture_167.jpeg)

![](_page_29_Picture_155.jpeg)

![](_page_30_Picture_155.jpeg)

![](_page_31_Picture_137.jpeg)

![](_page_32_Picture_130.jpeg)

![](_page_33_Picture_150.jpeg)